## What is PostGIS?

- Spatial DataBlade for Postgresql
- •Store, Query, and Manipulate Spatial data objects as first-class citizens in the Database.
- •Follows the OGC Simple Features for SQL specification.

## Why Use PostGIS?

- Fast Application Development
  - SQL Interface (World's Only Standard)
  - Spatial and attribute query engine
  - Run functions in the database like relate() and intersect()
  - Leverage existing infrastructure
  - Already lots of interfaces to PostGIS

## Why Use PostGIS?

- Extension of existing Interfaces
  - SQL
  - ODBC
  - JDBC
  - Other language bindings (i.e. python, perl, php, C, C++, java,...)
  - WMS
  - WFS
  - Mapserver
  - OGR
  - FME
  - Geotools/GeoServer
  - PostGRASS
  - Lots of other

## Why Use PostGIS?

- DB Goodies
  - Concurrent updates
  - Backup/recovery
  - Real transactions
  - Triggers/validation
  - Attach to existing information
  - SQL interface

## **Future Direction**

- GEOS integration (two weeks)
  - relate(): touches, contains, overlaps, crosses
  - union(), intersection()
  - buffer()
- Full OGC compliance certification (summer)
- Better Mapserver support
- Raster Storage
- Speed/Ease of use

Table with Geometry

## Joining two tables.

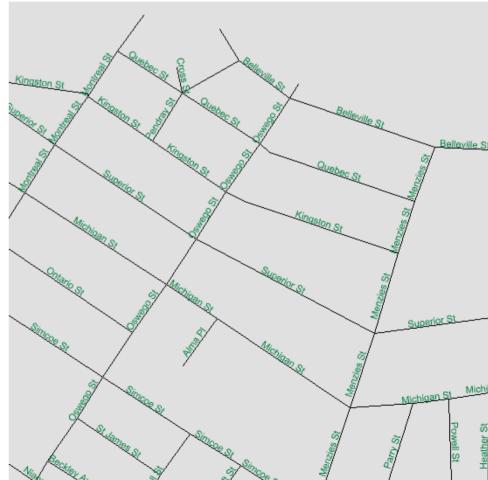

Table with Attributes

| gid | the_geom                                                                              |
|-----|---------------------------------------------------------------------------------------|
| 39  | SRID=-1;MULTILINESTRING((1186612.49686778 412154.225646773,1186787.93818275 412200.49 |
| 40  | SRID=-1;MULTILINESTRING((1188601.6141319 412040.242565786,1188630.17078341 412066.824 |
| 41  | SRID=-1;MULTILINESTRING((1188601.6141319 412040.242565786,1188458.18146745 412129.481 |
| 42  | SRID=-1;MULTILINESTRING((1186621.17610535 412117.878456623,1186657.7864044 412125.853 |
| 43  | SRID=-1;MULTILINESTRING((1186621.17610535 412117.878456623,1186612.49686778 412154.22 |
| 44  | SRID=-1;MULTILINESTRING((1187323.52583128 412080.842224138,1187312.13304856 412192.62 |
| 45  | SRID=-1;MULTILINESTRING((1187530.79570325 412062.739009737,1187524.37542336 412241.35 |
| 46  | SRID=-1;MULTILINESTRING((1187530.79570325 412062.739009737,1187603.61573285 412089.79 |
| 47  | SRID=-1;MULTILINESTRING((1188369.42488573 412135.163115813,1188340.54696099 412117.45 |
| 48  | SRID=-1;MULTILINESTRING((1189379.0654403 411968.428334032,1189398.35597626 412046.888 |
| 49  | SRID=-1;MULTILINESTRING((1187996.52959626 412039.510052557,1188011.50907643 412033.38 |
| 50  | SRID=-1;MULTILINESTRING((1189812.63784675 412018.620948245,1189873.09033488 411979.71 |
| 51  | SRID=-1;MULTILINESTRING((1189735.40238545 411910.280139166,1189798.98786103 411988.13 |

| gid 👉 street       | fromleft | toleft | fromright | toright | type |
|--------------------|----------|--------|-----------|---------|------|
| 195 Oriole Ln      | 10968    | 11020  | 10991     | 11015   |      |
| 196 Clayton Rd     | 1188     | 1310   | 1347      | 1347    |      |
| 197 Heather Rd     | 11050    | 11050  | 11025     | 11035   |      |
| 198 Clayton Rd     | 1030     | 1136   | 1057      | 1075    |      |
| 199 West Saanich F | 11004    | 11060  | 11005     | 11035   |      |
| 200 Clayton Rd     | 960      | 960    | 875       | 935     |      |
| 201 Rosborough Rd  | 11040    | 11120  | 0         | 0       |      |
| 202 Boas Rd        | 10855    | 10905  | 10862     | 10948   |      |
| 203 Tryon Rd       | 0        | 0      | 2129      | 2177    |      |
| 204 Clayton Rd     | 780      | 854    | 825       | 855     |      |
| 205 Baxendale Rd   | 11024    | 11124  | 11025     | 11117   |      |
| 206 Clayton Rd     | 700      | 730    | 711       | 711     |      |
| 207 Trillium PI    | 11024    | 11118  | 11025     | 11125   |      |

| <b>Ⅲ roads : Table</b> |                |          |        |           |         |      | _                                                                |
|------------------------|----------------|----------|--------|-----------|---------|------|------------------------------------------------------------------|
| gid                    | street         | fromleft | toleft | fromright | toright | type | the_geom                                                         |
| 255                    | Wain Rd        | 652      | 652    | 561       | 655     |      | 1 SRID=-1;MULTILINESTRING((1186116.68013982 410124.823562514,1   |
| 256                    | Deep Cove Rd   | 10872    | 10872  | 10891     | 10915   |      | 1 SRID=-1;MULTILINESTRING((1186116.68013982 410124.823562514,1   |
| 257                    | McMicken Rd    | 1830     | 1844   | 1833      | 1885    |      | 1 SRID=-1;MULTILINESTRING((1190095.84308027 409916.108614991,1   |
| 258                    | McDonald Park  | 0        | 0      | 10763     | 10763   |      | 1 SRID=-1;MULTILINESTRING((1190095.84308027 409916.108614991,1   |
| 259                    | Wain Rd        | 370      | 456    | 375       | 485     |      | 1 SRID=-1;MULTILINESTRING((1185585.81920926 410107.030644192,1   |
| 260                    | Madrona Dr     | 10876    | 10946  | 10879     | 10901   |      | 1 SRID=-1;MULTILINESTRING((1185585.81920926 410107.030644192,1   |
| 261                    | Coal Point Ln  | 286      | 316    | 273       | 291     |      | 1 SRID=-1;MULTILINESTRING((1185467.8586441 410102.837462937,11   |
| 262                    | Derrick Rd     | 10814    | 10814  | 10835     | 10835   |      | 1 SRID=-1;MULTILINESTRING((1186603.34899962 409933.370193744,1   |
| 263                    | Cromar Rd      | 518      | 626    | 525       | 655     |      | 1 SRID=-1;MULTILINESTRING((1186116.5075049 409922.651960664,11   |
| 264                    | Deep Cove Rd   | 10818    | 10842  | 10815     | 10851   |      | 1 SRID=-1;MULTILINESTRING((1186116.5075049 409922.651960664,11   |
| 265                    | Cromar Rd      | 462      | 480    | 455       | 479     |      | 1 SRID=-1;MULTILINESTRING((1185961.6392472 409918.242602524,11—  |
| 266                    | Dallain Pl     | 10820    | 10830  | 10819     | 10829   |      | 1 SRID=-1;MULTILINESTRING((1185961.6392472 409918.242602524,11   |
| 267                    | Cromar Rd      | 420      | 436    | 0         | 0       |      | 1 SRID=-1;MULTILINESTRING((1185821.51650145 409914.362798994,1   |
| 268                    | Madrona Dr     | 10802    | 10858  | 10807     | 10833   |      | 1 SRID=-1;MULTILINESTRING((1185821.51650145 409914.362798994,1   |
| 269                    | Bayfield Rd    | 10704    | 10718  | 10707     | 10719   |      | 1 SRID=-1;MULTILINESTRING((1190207.99644392 409674.70243328,11   |
| 270                    | McDonald Park  | 10682    | 10714  | 10685     | 10725   |      | 1 SRID=-1;MULTILINESTRING((1190207.99644392.409674.70243328,11   |
| 271                    | West Saanich F | 10770    | 10866  | 0         | 0       |      | 1 SRID=-1;MULTILINESTRING((1187613.34065271 409766.299973262,1   |
| 272                    | Downey Rd      | 688      | 966    | 707       | 945     |      | 1 SRID=-1;MULTILINESTRING((1186603.11528811 409733.417947828,1   |
| 273                    | Derrick Rd     | 10760    | 10774  | 0         | 0       |      | 1 SRID=-1;MULTILINESTRING((1186603.11528811 409733.417947828,1   |
| 274                    | Blue Heron Rd  | 10670    | 10690  | 10613     | 10675   |      | 1 SRID=-1;MULTILINESTRING((1190567.98205555 409521.2096306,119 🗾 |
| Record: 14 4           | 233 🕨 🔰 👀      | *        | 1      |           |         |      | <b>D</b> //                                                      |

#### SELECT \*

FROM roads LEFT JOIN roads\_attr ON roads.gid = roads\_attr.gid;

For each gid in roads

Find the corresponding gid in road\_attr

Combine the columns from the two tables

SELECT \*
FROM roads, road\_attr
WHERE roads.gid = road\_attr.gid;

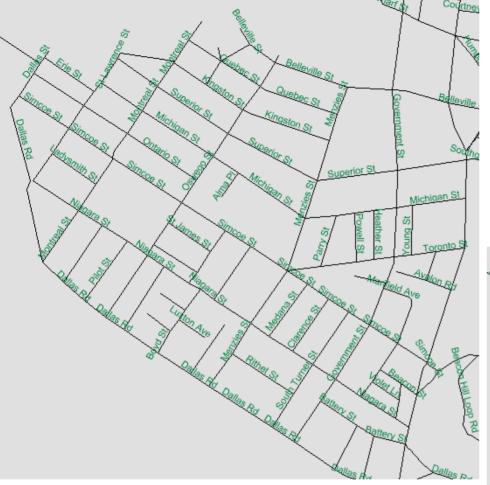

## Label de-cluttering

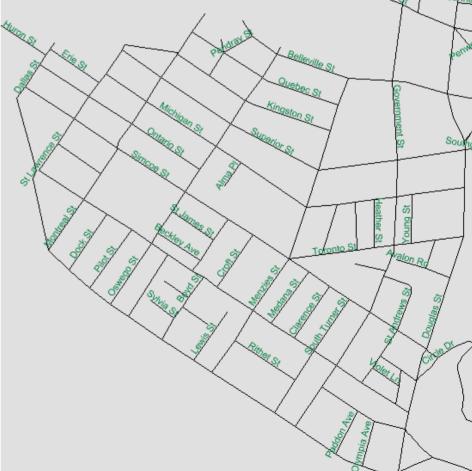

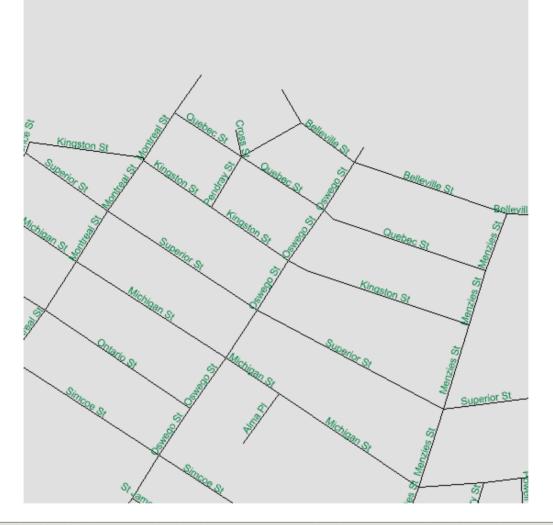

| ⊞ Que  | ery2 : Select Qu | uery                 |                 | _ _X   |           |         |      |                                                                         |
|--------|------------------|----------------------|-----------------|--------|-----------|---------|------|-------------------------------------------------------------------------|
|        | gid              | street               | fromleft        | toleft | fromright | toright | type | the_geom                                                                |
| •      | 7585             | Kingston St          | 120             | 150    | 117       | 135     | 1    | SRID=-1;MULTILINESTRING((1194308.18903323 382091.31407671,1194487.2713  |
|        | 7617             | Kingston St          | 224             | 236    | 201       | 243     | 1    | SRID=-1;MULTILINESTRING((1194487.43579317.382061.312123144,1194594.084  |
|        | 7647             | Kingston St          | 324             | 324    | 301       | 325     | 1    | SRID=-1;MULTILINESTRING((1194594.08438108 381987.539170222,1194715.930: |
|        | 7671             | Kingston St          | 0               | . 0    | 403       | 461     | 1    | SRID=-1;MULTILINESTRING((1194715.93099657 381904.338846159,1194746.238  |
|        | 7621             | Superior St          | 106             | 148    | 111       | 139     | 1    | SRID=-1;MULTILINESTRING((1194301.43389941.382073.297784835,1194431.014  |
|        | 7669             | Superior St          | 204             | 290    | 209       | 285     | 1    | SRID=-1;MULTILINESTRING((1194431.01470475 381981.494296744,1194666.882  |
|        | 7694             | Superior St          | 620             | 668    | 601       | 675     | 1    | SRID=-1;MULTILINESTRING((1195228.09824784 381704.623016777,1195456.981) |
|        | 7732             | Superior St          | 0               | . 0    | 509       | 553     | 1    | SRID=-1;MULTILINESTRING((1194962.23119794 381668.089368444,1195228.098) |
|        | 7734             | Superior St          | 404             | 442    | 401       | 491     | 1    | SRID=-1;MULTILINESTRING((1194666.88276431 381825.902591409,1194962.231  |
| *      |                  |                      |                 | 1      |           |         |      |                                                                         |
| Record | : 14 4           | 1 <b>&gt; &gt;</b> 1 | ▶ <b>*</b> of 9 |        |           |         |      |                                                                         |

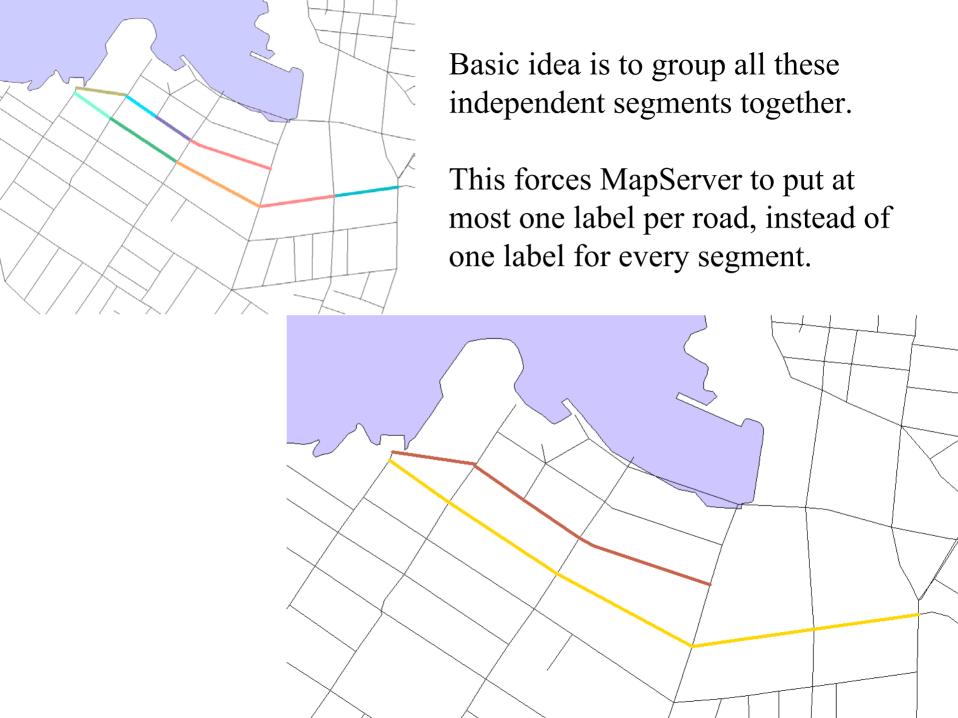

|                  | a Query2 : Select Query |           |               |          |        |           |         |      | _                                                                       |
|------------------|-------------------------|-----------|---------------|----------|--------|-----------|---------|------|-------------------------------------------------------------------------|
|                  |                         | gid       | street        | fromleft | toleft | fromright | toright | type | the_geom                                                                |
| $ \sim$ $\Gamma$ |                         | 7585      | 5 Kingston St | 120      | 150    | 117       | 135     | 1    | SRID=-1;MULTILINESTRING((1194308.18903323 382091.31407671,1194487.2713) |
| 5                |                         | 7617      | 7 Kingston St | 224      | 236    | 201       | 243     | 1    | SRID=-1;MULTILINESTRING((1194487.43579317.382061.312123144,1194594.084  |
| 9                |                         | 7647      | 7 Kingston St | 324      | 324    | 301       | 325     |      | SRID=-1;MULTILINESTRING((1194594.08438108 381987.539170222,1194715.930! |
| लं               |                         | 7671      | 1 Kingston St | 0        | 0      | 403       | 461     | 1    | SRID=-1;MULTILINESTRING((1194715.93099657 381904.338846159,1194746.238! |
| حر <b>ا</b>      |                         | 7621      | 1 Superior St | 106      | 148    | 111       | 139     | 1    | SRID=-1;MULTILINESTRING((1194301.43389941 382073.297784835,1194431.014  |
| × 1              |                         | 7669      | 9 Superior St | 204      | 290    | 209       | 285     |      | SRID=-1;MULTILINESTRING((1194431.01470475 381981.494296744,1194666.882  |
| 불                |                         | 7694      | 4 Superior St | 620      | 668    | 601       | 675     | 1    | SRID=-1;MULTILINESTRING((1195228.09824784 381704.623016777,1195456.981) |
| ō                |                         | 7732      | 2 Superior St | 0        | 0      | 509       | 553     | 1    | SRID=-1;MULTILINESTRING((1194962.23119794 381668.089368444,1195228.098: |
| ர் ∟             |                         | 7734      | 4 Superior St | 404      | 442    | 401       | 491     | 1    | SRID=-1;MULTILINESTRING((1194666.88276431 381825.902591409,1194962.231  |
| · -              | *                       |           |               |          |        |           |         |      |                                                                         |
|                  | Re                      | cord: 🚺 🕕 | 1 1 11 11     | * of 9   |        |           |         |      |                                                                         |

What do we do with these groups?

- 1. Use the GEOS union() function to construct a single line
- 2. Use collect() which takes a set of lines and produces a MULTILINE.

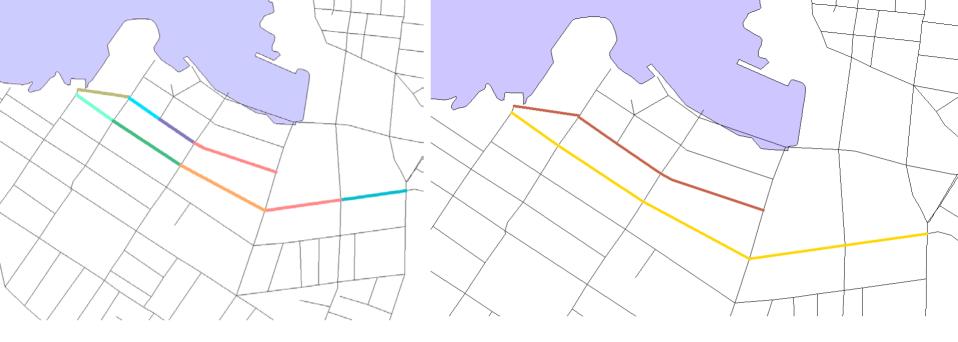

SELECT
street, collect(the\_geom)
FROM roads
GROUP BY street;

|   | qid  | street      | fromleft | toleft | fromright | toright | type | the geom                                                               |
|---|------|-------------|----------|--------|-----------|---------|------|------------------------------------------------------------------------|
| - | 7585 | Kingston St | 120      | 150    | 117       | 135     | 1    | SRID=-1;MULTILINESTRING((1194308.18903323.382091.31407671,1194487.271) |
|   | 7617 | Kingston St | 224      | 236    | 201       | 243     |      | SRID=-1;MULTILINESTRING((1194487.43579317.382061.312123144,1194594.08  |
|   | 7647 | Kingston St | 324      | 324    | 301       | 325     | 1    | SRID=-1;MULTILINESTRING((1194594.08438108 381987.539170222,1194715.93  |
|   | 7671 | Kingston St | 0        | 0      | 403       | 461     | 1    | SRID=-1;MULTILINESTRING((1194715.93099657 381904.338846159,1194746.23  |
|   | 7621 | Superior St | 106      | 148    | 111       | 139     | 1    | SRID=-1;MULTILINESTRING((1194301.43389941 382073.297784835,1194431.01  |
|   | 7669 | Superior St | 204      | 290    | 209       | 285     | 1    | SRID=-1;MULTILINESTRING((1194431.01470475 381981.494296744,1194666.8   |
|   | 7694 | Superior St | 620      | 668    | 601       | 675     | 1    | SRID=-1;MULTILINESTRING((1195228.09824784 381704.623016777,1195456.9   |
|   | 7732 | Superior St | 0        | 0      | 509       | 553     | 1    | SRID=-1;MULTILINESTRING((1194962.23119794 381668.089368444,1195228.0   |
|   | 7734 | Superior St | 404      | 442    | 401       | 491     | 1    | SRID=-1;MULTILINESTRING((1194666.88276431 381825.902591409,1194962.2   |
| * |      |             |          |        |           |         |      |                                                                        |

#### MULTILINESTRING (

```
(1194308.18903323 382091.31407671,1194487.27139322 382065.747570319,1194487.43579317 382061.312123144), (1194487.43579317 382061.312123144,1194594.08438108 381987.539170222), (1194594.08438108 381987.539170222,1194715.93099657 381904.338846159), (1194715.93099657 381904.338846159,1194746.23892871 381887.697437655,1195001.76266679 381802.804208308)
```

#### MULTILINESTRING (

```
(1194301.43389941 382073.297784835,1194431.01470475 381981.494296744), (1194431.01470475 381981.494296744,1194666.88276431 381825.902591409), (1195228.09824784 381704.623016777,1195456.98167575 381737.571813669), (1194962.23119794 381668.089368444,1195228.09824784 381704.623016777), (1194666.88276431 381825.902591409,1194962.23119794 381668.089368444)
```

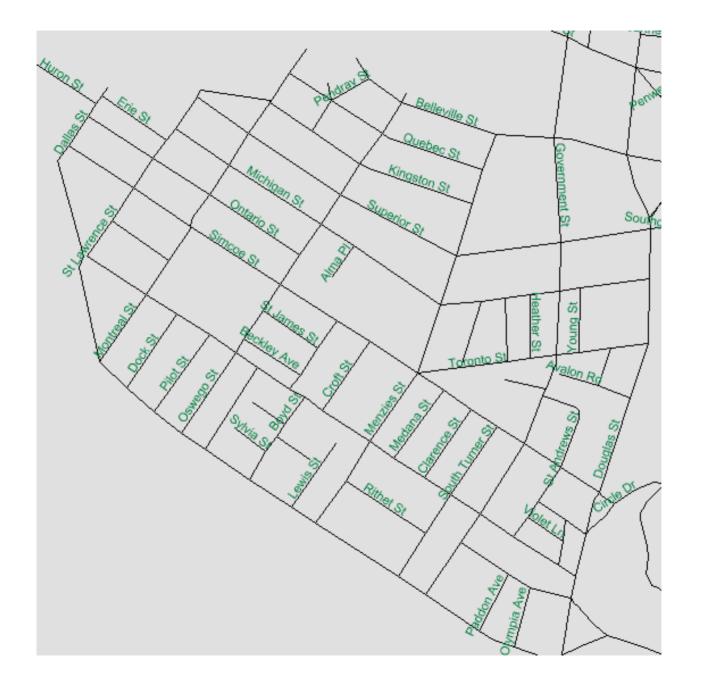

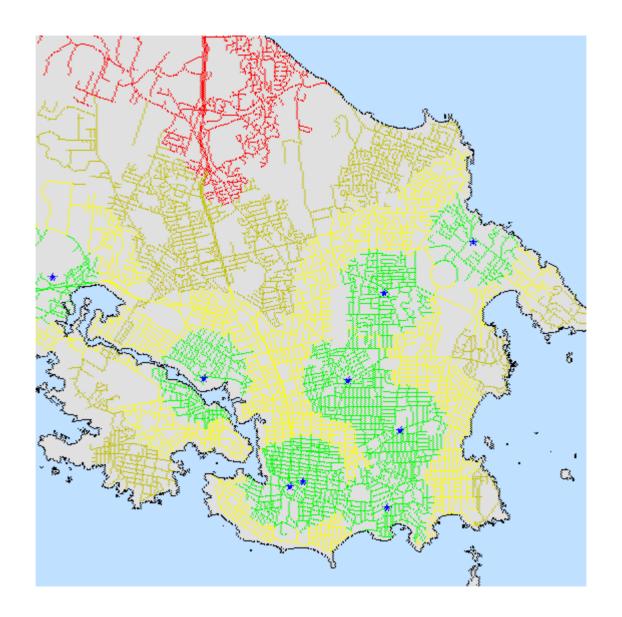

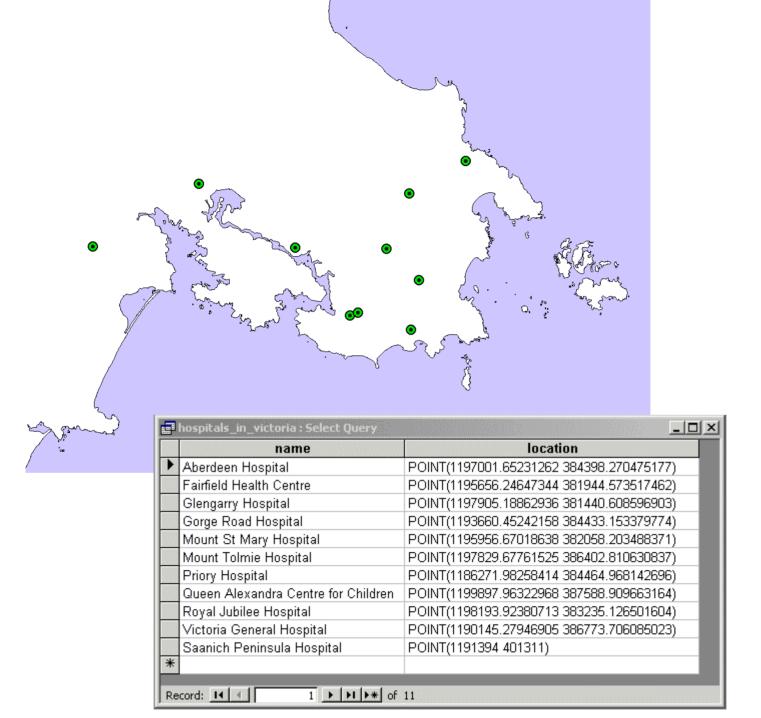

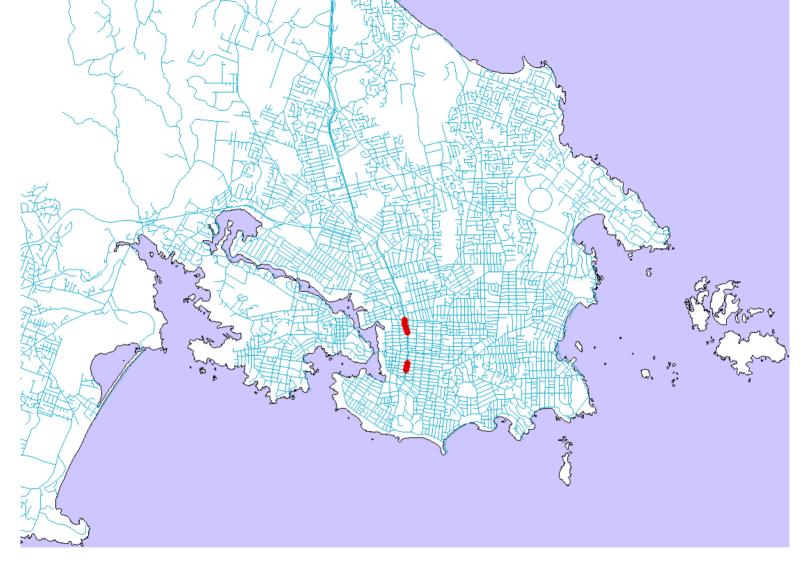

| gid  | street       | geometry                                                                                                |
|------|--------------|----------------------------------------------------------------------------------------------------|
| 6054 | Blanshard St | MULTILINESTRING((1195688.20565039.383299.641477636,1195644.90887161.383465.699418957,1195627.81412174.3 |
| 6087 | Blanshard St | MULTILINESTRING((1195666.13837426.382299.452647313,1195677.48827297.382393.149398271))                  |
|      |              |                                                                                                    |
|      |              |                                                                                                    |

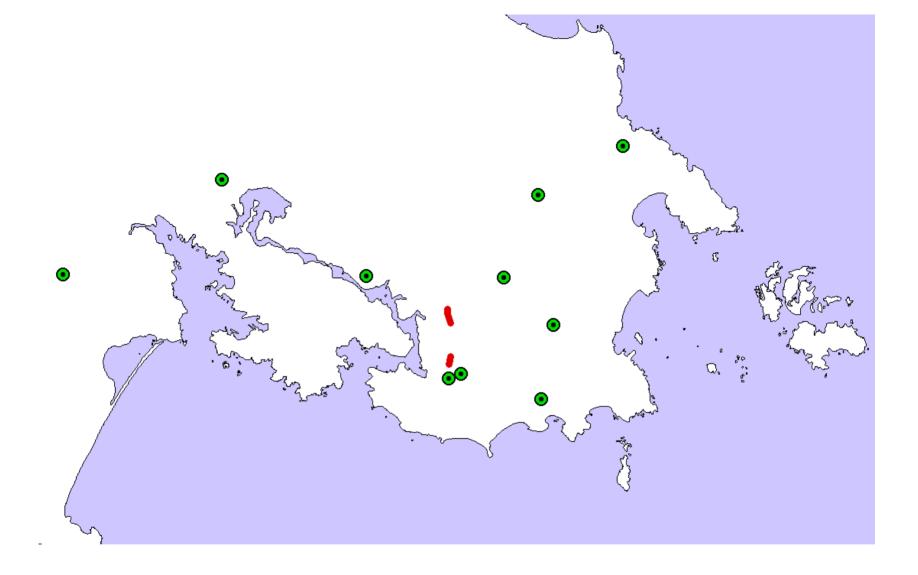

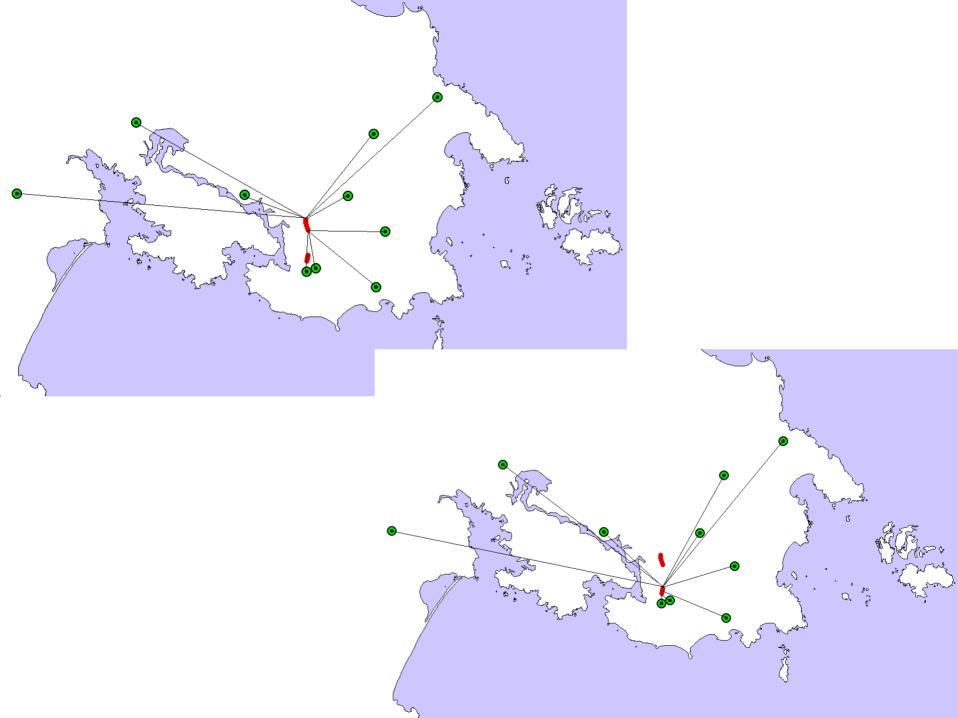

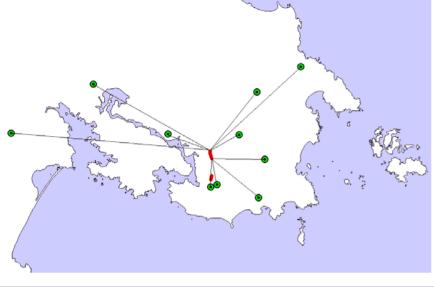

## SELECT \* FROM hospitals, roads;

| 700000 |                                                                                                    |                                          |      |              |                                                                          |
|--------|----------------------------------------------------------------------------------------------------|------------------------------------------|------|--------------|--------------------------------------------------------------------------|
|        | xproduct : Select Query                                                                                                    |                                          |      |              | _ N                                                                      |
|        | name                                                                                                    | location                                 | gid  | street       | geometry                                                                 |
|        | Aberdeen Hospital                                                                                                    | POINT(1197001.65231262 384398.270475177) | 6054 | Blanshard St | MULTILINESTRING((1195688.20565039 383299.641477636,1195644.90887161 3834 |
|        | Fairfield Health Centre                                                                                                    | POINT(1195656.24647344 381944.573517462) | 6054 | Blanshard St | MULTILINESTRING((1195688.20565039 383299.641477636,1195644.90887161 3834 |
|        | Glengarry Hospital                                                                                                    | POINT(1197905.18862936 381440.608596903) | 6054 | Blanshard St | MULTILINESTRING((1195688.20565039 383299.641477636,1195644.90887161 3834 |
|        | Gorge Road Hospital                                                                                                    | POINT(1193660.45242158 384433.153379774) | 6054 | Blanshard St | MULTILINESTRING((1195688.20565039 383299.641477636,1195644.90887161 3834 |
|        | Mount St Mary Hospital                                                                                                    | POINT(1195956.67018638 382058.203488371) | 6054 | Blanshard St | MULTILINESTRING((1195688.20565039 383299.641477636,1195644.90887161 3834 |
|        | Mount Tolmie Hospital                                                                                                    | POINT(1197829.67761525 386402.810630837) | 6054 | Blanshard St | MULTILINESTRING((1195688.20565039 383299.641477636,1195644.90887161 3834 |
|        | Priory Hospital                                                                                                    | POINT(1186271.98258414 384464.968142696) | 6054 | Blanshard St | MULTILINESTRING((1195688.20565039 383299.641477636,1195644.90887161 3834 |
|        | Queen Alexandra Centre for Children                                                                                                    | POINT(1199897.96322968 387588.909663164) | 6054 | Blanshard St | MULTILINESTRING((1195688.20565039 383299.641477636,1195644.90887161 3834 |
|        | Royal Jubilee Hospital                                                                                                    | POINT(1198193.92380713 383235.126501604) | 6054 | Blanshard St | MULTILINESTRING((1195688.20565039 383299.641477636,1195644.90887161 3834 |
|        | Victoria General Hospital                                                                                                    | POINT(1190145.27946905 386773.706085023) | 6054 | Blanshard St | MULTILINESTRING((1195688.20565039 383299.641477636,1195644.90887161 3834 |
|        | Saanich Peninsula Hospital                                                                                                    | POINT(1191394 401311)                    | 6054 | Blanshard St | MULTILINESTRING((1195688.20565039 383299.641477636,1195644.90887161 3834 |
|        | Aberdeen Hospital                                                                                                    | POINT(1197001.65231262 384398.270475177) | 6087 | Blanshard St | MULTILINESTRING((1195666.13837426.382299.452647313,1195677.48827297.3823 |
|        | Fairfield Health Centre                                                                                                    | POINT(1195656.24647344 381944.573517462) | 6087 | Blanshard St | MULTILINESTRING((1195666.13837426.382299.452647313,1195677.48827297.3823 |
|        | Glengarry Hospital                                                                                                    | POINT(1197905.18862936 381440.608596903) | 6087 | Blanshard St | MULTILINESTRING((1195666.13837426.382299.452647313,1195677.48827297.3823 |
|        | Gorge Road Hospital                                                                                                    | POINT(1193660.45242158 384433.153379774) | 6087 | Blanshard St | MULTILINESTRING((1195666.13837426.382299.452647313,1195677.48827297.3823 |
|        | Mount St Mary Hospital                                                                                                    | POINT(1195956.67018638 382058.203488371) | 6087 | Blanshard St | MULTILINESTRING((1195666.13837426.382299.452647313,1195677.48827297.3823 |
|        | Mount Tolmie Hospital                                                                                                    | POINT(1197829.67761525 386402.810630837) | 6087 | Blanshard St | MULTILINESTRING((1195666.13837426.382299.452647313,1195677.48827297.3823 |
|        | Priory Hospital                                                                                                    | POINT(1186271.98258414 384464.968142696) | 6087 | Blanshard St | MULTILINESTRING((1195666.13837426.382299.452647313,1195677.48827297.3823 |
|        | Queen Alexandra Centre for Children                                                                                                    | POINT(1199897.96322968 387588.909663164) | 6087 | Blanshard St | MULTILINESTRING((1195666.13837426.382299.452647313,1195677.48827297.3823 |
|        | Royal Jubilee Hospital                                                                                                    | POINT(1198193.92380713 383235.126501604) | 6087 | Blanshard St | MULTILINESTRING((1195666.13837426.382299.452647313,1195677.48827297.3823 |
|        | Victoria General Hospital                                                                                                    | POINT(1190145.27946905 386773.706085023) | 6087 | Blanshard St | MULTILINESTRING((1195666.13837426.382299.452647313,1195677.48827297.3823 |
|        | Saanich Peninsula Hospital                                                                                                    | POINT(1191394 401311)                    | 6087 | Blanshard St | MULTILINESTRING((1195666.13837426.382299.452647313,1195677.48827297.3823 |
|        |                                                                                                    |                                          |      |              |                                                                          |
| П      |                                                                                                    |                                          |      |              |                                                                          |
|        |                                                                                                    |                                          |      |              |                                                                          |
| 1      | and the second second s |                                          |      |              |                                                                          |

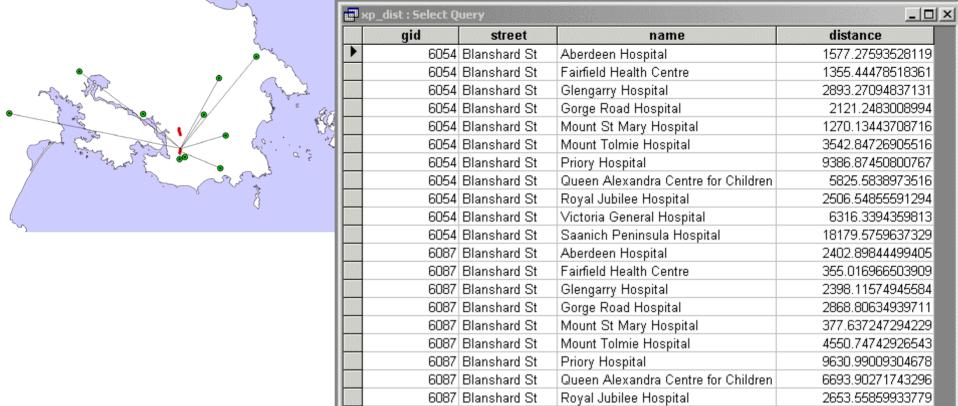

6087 Blanshard St

6087 Blanshard St

Victoria General Hospital

Saanich Peninsula Hospital

7056.52968080051

19396.7353741296

# SELECT distance(hospitals.the\_geom,roads.the\_geom) FROM hospitals, roads;

|         |   | <b>=</b> | xp_dist : Select Q | uery         |                                     | _                |
|---------|---|----------|--------------------|--------------|-------------------------------------|------------------|
|         |   |          | gid                | street       | name                                | distance         |
|         |   | •        | 6054               | Blanshard St | Aberdeen Hospital                   | 1577.27593528119 |
|         |   |          | 6054               | Blanshard St | Fairfield Health Centre             | 1355.44478518361 |
|         |   |          | 6054               | Blanshard St | Glengarry Hospital                  | 2893.27094837131 |
| ᄪ       |   |          | 6054               | Blanshard St | Gorge Road Hospital                 | 2121.2483008994  |
| Group 1 |   |          | 6054               | Blanshard St | Mount St Mary Hospital              | 1270.13443708716 |
| ಕ 1     |   |          | 6054               | Blanshard St | Mount Tolmie Hospital               | 3542.84726905516 |
| 훘       |   |          | 6054               | Blanshard St | Priory Hospital                     | 9386.87450800767 |
| 0       |   |          | 6054               | Blanshard St | Queen Alexandra Centre for Children | 5825.5838973516  |
|         |   |          | 6054               | Blanshard St | Royal Jubilee Hospital              | 2506.54855591294 |
|         |   |          | 6054               | Blanshard St | Victoria General Hospital           | 6316.3394359813  |
|         |   |          | 6054               | Blanshard St | Saanich Peninsula Hospital          | 18179.5759637329 |
|         | _ |          | 6087               | Blanshard St | Aberdeen Hospital                   | 2402.89844499405 |
|         |   |          | 6087               | Blanshard St | Fairfield Health Centre             | 355.016966503909 |
| α       |   |          | 6087               | Blanshard St | Glengarry Hospital                  | 2398.11574945584 |
| Ф       |   |          | 6087               | Blanshard St | Gorge Road Hospital                 | 2868.80634939711 |
| Group   |   |          | 6087               | Blanshard St | Mount St Mary Hospital              | 377.637247294229 |
| _≗      |   |          | 6087               | Blanshard St | Mount Tolmie Hospital               | 4550.74742926543 |
| ധ       |   |          | 6087               | Blanshard St | Priory Hospital                     | 9630.99009304678 |
|         |   |          | 6087               | Blanshard St | Queen Alexandra Centre for Children | 6693.90271743296 |
|         |   |          | 6087               | Blanshard St | Royal Jubilee Hospital              | 2653.55859933779 |
|         |   |          | 6087               | Blanshard St | Victoria General Hospital           | 7056.52968080051 |
|         |   |          | 6087               | Blanshard St | Saanich Peninsula Hospital          | 19396.7353741296 |
|         | _ |          |                    |              |                                     |                  |

The groups are defined by gid, street.

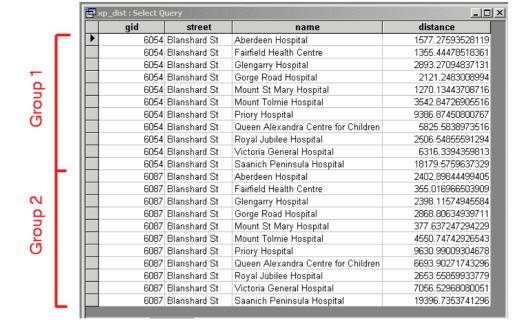

### **SELECT**

road.gid,

road.street,

min(distance(hospitals.the\_geom,r.the\_geom)) as min\_distance

FROM roads, hospitals

GROUP BY road.gid, street;

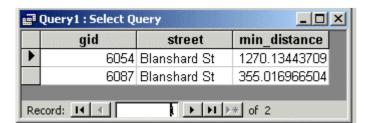

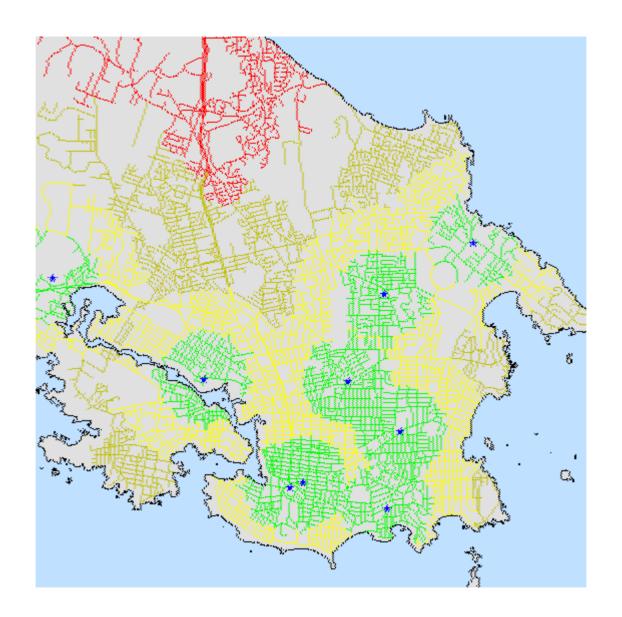